Quickbooks For Mac Manual
>>>CLICK HERE<<<

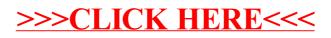